## **Install**

**apt-get install** python3

## **python3 as python**

**sudo** apt **install** python-is-python3

From: <https://niziak.spox.org/wiki/> - **niziak.spox.org**

Permanent link: **<https://niziak.spox.org/wiki/programming:python:install>**

Last update: **2023/05/31 08:05**

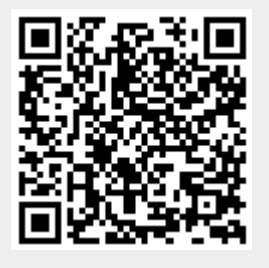